# **D22補足ガイド**

**• 本ガイドは、D22 マニュアル rev. 3.1 の補足です。本補足ガイドが執筆された時点での最新ソフトウェアは 2.50 となります。**

本補足ガイドの元となるマニュアルにつきましては、TC エレクトロニックまでご連絡ください。

# **最大ディレイタイム**

D22 のディレイタイムが、チャンネルあたり最大 5200ms に拡張されま した。本体のシリアルナンバーが 2000990以上の D22は工場出荷時から 最大 5200ms のディレイタイムを使用できます。

シリアルナンバーが 2000990以下の D22で使用できる工場出荷時の最大 ディレイタイムは 1300ms あるいは 2600ms です。これらの D22 で拡張 ディレイタイムを使用するには、本体ハードウェアのアップグレードが 必要となります。詳しくは、TC エレクトロニックまでご連絡ください。

# **Frequently Asked Questions**

## **Q: シリアル・リモートで操作できるパラメータは?**

**A:** プリセット変更、ディレイタイム、バイパスの 3 つを、RS485 / 422 / 232 経由でリモート操作できます。

#### **Q: プロトコルは?**

**A:** 9600、N、8、1(9600 baud、ノンパリティ、8ビット、1ストップ) です。

#### **Q: リモート・プロトコのコマンド・ストラクチャーは?**

**A:** コマンドは #AA、CMD、VALUE <CR> の形式を持ちます。

**AA** は、D22 の UTILITY ページで設定する本体アドレスを示します。 **CMD** は、COMMAND(コマンド)を示します。

- PRE :プリセット変更、
- BYP :バイパス
- DEL :ディレイタイム

**VALUE** は、コマンドで指定されたパラメータの値を示します。

- CMD が PRE の場合: RAM プリセット番号
- CMD が BYP の場合: 0 = バイパス・オフ、1 = バイパス・オン
- CMD が DEL の場合:ディレイタイム

**<CR>** はキャリッジ・リターンを示します。

## 例 *1*

#05、PRE、10 <CR> :アドレス 5 の D22 の RAM プリセット 10 番を リコール。

例 *2* #03、BYP、1 <CR> :アドレス 3 の D22 をバイパス。

全てのコマンドと数字は ASCII を使用します。

#### **Q: ディレイタイムのデータ長は?**

**A:** ディレイタイムは、D22 で指定したディレイ単位における 10 進数の 数字を使用します。RS-485 経由でディレイ単位を変更することはでき ないため、コマンドを送信する前に、D22 側のディレイ単位が送信側と 一致していることを確認する必要があります。

例 *1* ディレイ単位が ms の D22 で、10.5ms のディレイタイムを得る ための送信データ: #05、DEL、10.5 <CR>

例 *2* ディレイ単位がフレームのD22で、10.5フレームのディレイタイム を得るための送信データ: #05、DEL、10.5 <CR>

上記の通り、例 1 と 2 では、送信データ自体に違いはありません。

例 *3* D22 のディレイ単位が ms で、10.5 フレームのディレイタイムを 得たい場合は、1.05フレームが何 msになるかを計算し、コマンドを該当 する ms で送信する必要があります。

**Q: 具体的な例を教えてください。例えば、アドレス 5 の D22 の RAM プリセット 10 番をリコールするには、どの様なデータを送信するので しょうか。**

**A:** #05、PRE、10 <CR> を 16 進数で示すと、 23 30 35 2C 50 52 45 2C 31 30 0D となります。

その他ご質問等ございましたら、TC エレクトロニックまでお問い合わせ ください。

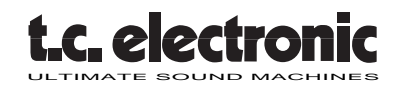